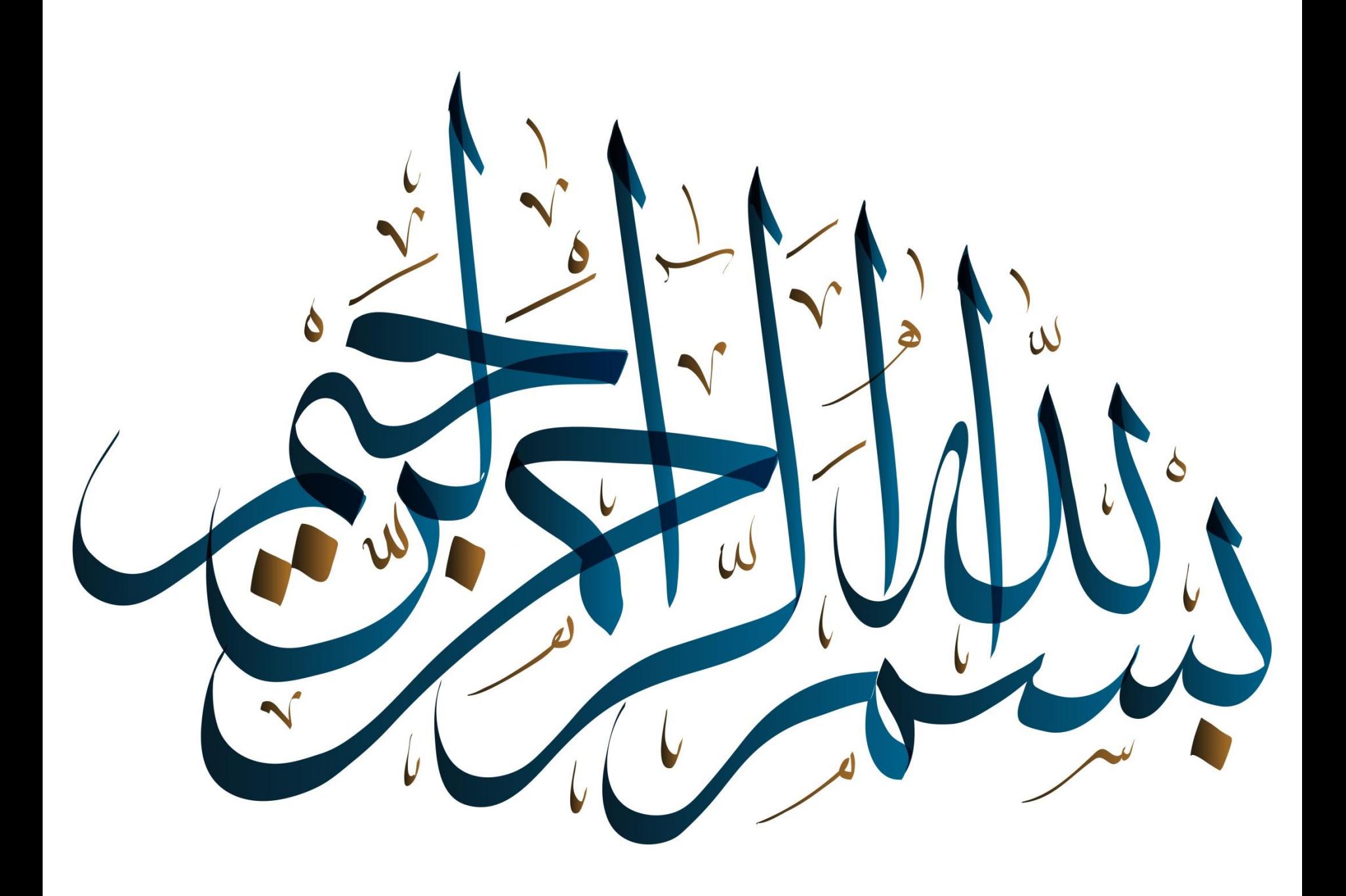

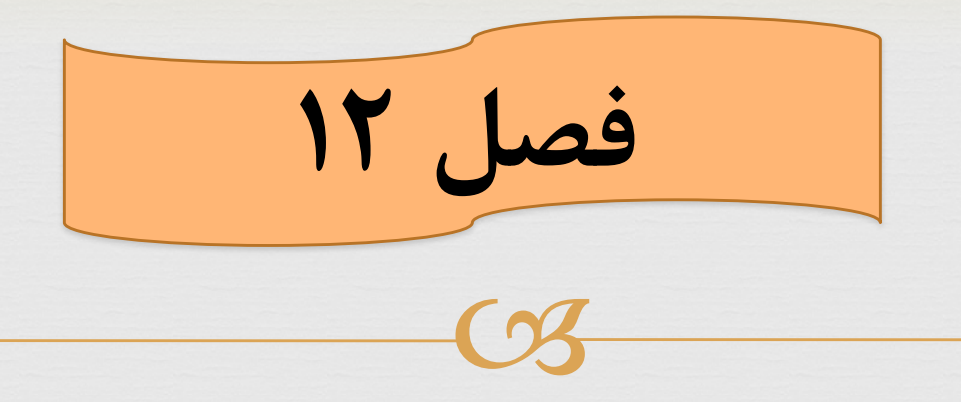

**تهیه کننده:** رویا الله زاری **رشته:** نرم افزار کامپیوتر **استاد مربوطه:** فرزانه دباغیان

### **ابزارهای XML**

 $C<sub>3</sub>$ 

XMLساده است و با تکنیک های همراه خود قدرتش را کنترل می کند.برای کار با اسناد XML دو ابزار قوی XPath , XSLT وجود دارند.ابزار XSLT امکان می دهد که اطالعات مورد نیاز خود را استخراج و سپس به صورت دلخواه تبدیل کرد.مهمترین کاربرد XSLT تبدیل XMLبه HTML است. XPath روشی برای تشخیص قسمت های مختلف یک سند است.

 $C<sub>3</sub>$ ممکن است سوالی مطرح شود که مرورگر تگ های سفارشی را چگونه قالب بندی می کند؟ این وظیفه طراح صحنه است که مشخص کند یک تگ چگونه نمایش داده شود.XLT-FOر CSSکدو سیستم اصلی برای قالب بندی اسناد XMLهستند. XLink و XPointer نیز پیوندها و تصاویر را به اسناد XML اضافه می کنند.

# **قواعد تگ نویسی در XML**

 $C<sub>3</sub>$ 

برای نوشتن XML قواعد زیر باید رعایت شوند: $\infty$ یک عنصر پایه نیاز است. عناصر نباید تداخل داشته باشند. حروف کوچک و بزرگ مهم است. مقادیر باید داخل گیومه باشند. ارجاع به معادلهای نامی باید اعالم شوند. نامهای مورد قبول و معتبر عناصر وویژگی ها می توانند با یکی از حروف،زیر خط (-) یا دو نقطه (:) شروع می شود.

درعوض از XMLبرای طراحی زبان نشانه ای سفارشی استفاده می شود که اصطالحـا کاربرد XML) Application XML) نامیده می شود. وسپس اسناد را با این زبان ها می نویسند. این زبان ها با تعیین تگ ها )عناصر( و ویژگی های(Atttibutes) آنها مشخص می شوند.برای مثال ویژگی های تگ P می تواند شامل اندازه فونت،نوع فونت و رنگ فونت باشد. قوانین این کار یک طرح،مدل یا اختصارا شما گفته می شود.

 $C<sub>3</sub>$ 

# $C<sub>3</sub>$ **دو روش برای نوشتن شما: DTDها و XML schema**

سند DTD بصورت زیر تعریف می شود:

 $\langle$  <?xml version="1.0"?>

]>

<!DOCTYPE endangered \_species[

…

# **سیستم تعریف نوع سند DTD**

 $C<sub>3</sub>$ 

همانطوریکه بیان شد XML زبانی برای تولید زبان های دیگر است و تگ های زبانی مانند XTMLرا می توان با آن ایجاد کرد. ساختار یک تگ)عنصر( بصورت زیر است:

<نام محتوای تگ نام تگ ELEMENT<!

نوع محتوای تگ میتواند متنی، عددی ویا در صورتیکه تگ برای معرفی استفاده می شود کلمه کلیدی EMPTY باشد.

مثال : تگ  $P$  در زبان XTML رابا کمک روش DTDتعریف $\infty$ کنید.

 عنصری که محتویات آن به صورت متنی است: <!ELEMENT name (#PCDATA)> لذا تعریف تگ  $\rm P$ که محتوای آن یک پاراگراف متنی است بصورت زیر $\infty$ است:

<!ELEMENT P(=PCDATA)> تعریف پارامترهای اختیاری بصورت زیر است: <!ELEMENT student (birth \_day|age)> که به صورت زیر استفاده می شود: <student(1370/1/26)> یا> student (21)>

مثال : تگ  $P$  در زبان XTML رابا کمک روش DTDتعریف $\infty$ کنید.

 عنصری که محتویات آن به صورت متنی است: <!ELEMENT name (#PCDATA)> لذا تعریف تگ  $\rm P$ که محتوای آن یک پاراگراف متنی است بصورت زیر $\infty$ است:

<!ELEMENT P(=PCDATA)> تعریف پارامترهای اختیاری بصورت زیر است: <!ELEMENT student (birth \_day|age)> که به صورت زیر استفاده می شود: <student(1370/1/26)> یا> student (21)>

#### **XML schema روش**

 $C<sub>3</sub>$ 

یک شما، همانند یک DTD مشخص می کند که اسناد XML چگونه می توانند ظاهر شوند، بدین معنی که شامل چه عناصری هستند (و به چه ترتیبی ) و چه محتوایی دارند ونیز دارای چه ویژگی هایی ممکن است باشند.

#### **نقطه ضعف های DTD**

 $C<sub>3</sub>$ 

ترکیب کلی و ساختار DTDهمانند اسناد XMLنیست )یا شباهت کمی دارند.( تمام تعریف ها در  $\rm{D}T\rm{D}$ به صورت عمومی هستند. $\infty$ ودر نهایت مهمترین ضعف این است که DTDها کنترلی بر نوع داده های داخل عناصر و ویژگی ها ندارند.

 $C<sub>3</sub>$ روش شمای XML سعی می کند تا نقاط ضعف فوق رابرطرف نماید. دریک سند شمای XML محتوای سند به دو نوع تقسیم میشود: ساده و پیچیده. تگ هایی که فقط شامل متن هستند از نوع ساده و تگ هایی که شامل عناصر دیگر ویک یا چند ویژگی باشند از نوع پیچیده می باشند.

### **ایجاد یک سند با محتوای ساده**

 $C<sub>3</sub>$ یک شما، یک سند XML، با قالب only-text و با پسوند xsd است. برای ایجاد یک سند schema XMLدر محیط یک ویرایشگر مانند Notepad یک فایل با پسوند xsd بازکنید و مراحل زیر را انجام دهید:

- 1. ابتدا تگ <? " 1.0 " =xml version را تایپ کنید.
	- .2 سپس عبارت schema :xsd <را تایپ کنید.
- .3 برای موضوعات مختلف سایت هایی با دامنه های مختلف تعریف شده است.

.4 آدرس این شما در متغیر بنام xsiذخیره می شود: Xmlns:xsi="http://www.w3.org/2000/10/xml schema-instance"

 $C<sub>3</sub>$ 

باتایپ ساده > ، تگ ابتدایی شما را کامل کنید. .5 محتویات سند را بنویسید.

6. در انتها عبارت <l, </xsd: schema : در انتها عبارت  $\sim$ 

**تعریف تگ ساده**

متن باشد و مجاز به داشتن تگ CS یک تگ ساده تنها می تواند شامل های دیگر ویا حتی ویژگی هم نیست. با این حال واژه متن یک اطالق کلی است و می توان بجای محدود نمودن محتوای تگ ها به متن، آنها را به نوع خاصی از متن محدود نمود.بطور کلی یک تگ ساده بصورت زیر تعریف می شود:

<xsd:element name="lable" type ="xsd:data type"/>

آدرس متغییر شمای sdt عبارت است از :

[Xsd=http://www.w3.org/2000/10/XMLsche](http://www.w3.org/2000/10/XMLschema) ma

Lable نام عنصری است که قرار است تعریف شود و type\_data:xsd نوع داده تگ که در آدرس شمای فوق تعریف شده است. در زیر تعدادی از انواع داده آورده شده است:

Coll

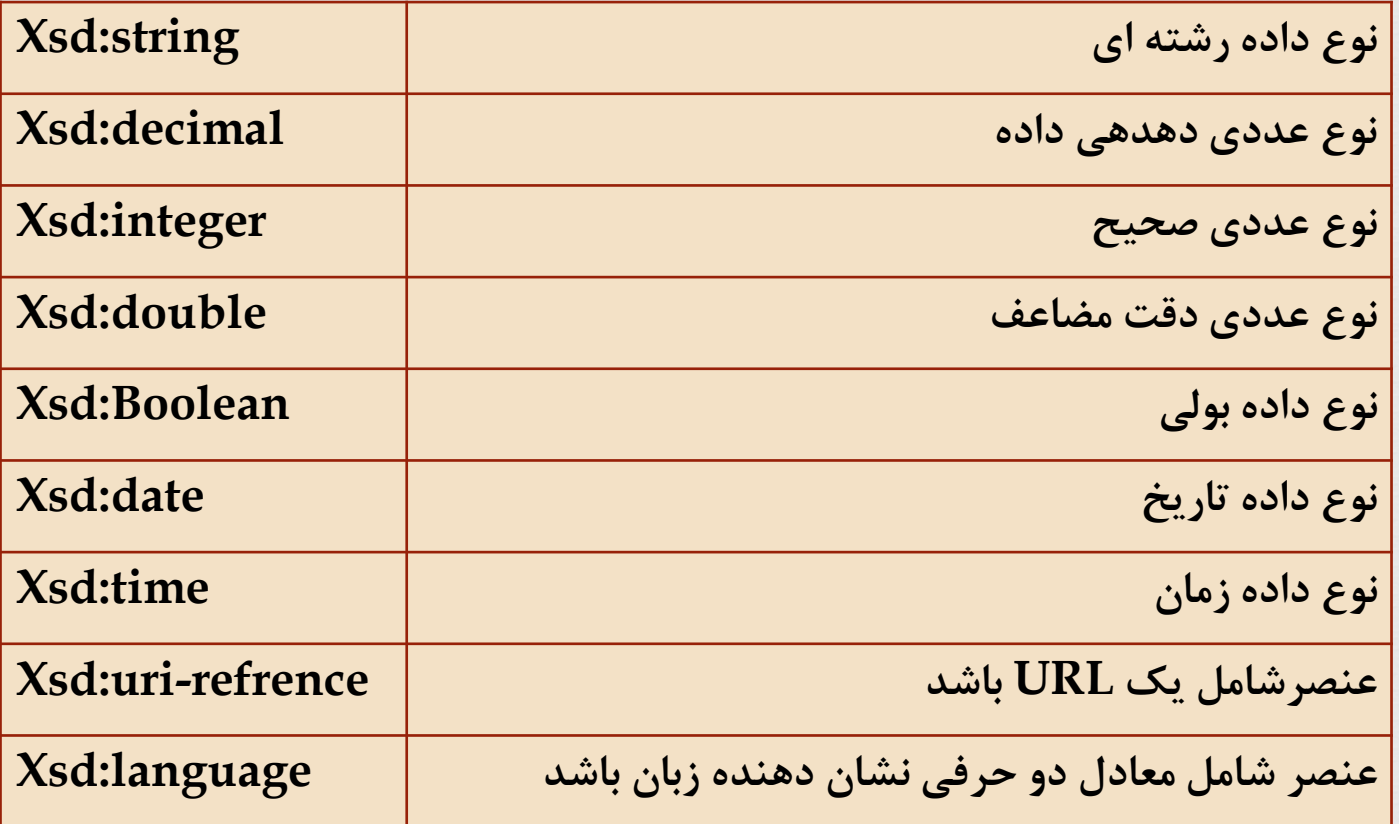

تعدادی از تگ های موجود در متغیر شمای xsdعبارت است از: **تعیین مقادیر قابل قبول:** برای تگ های ساده مانند جنسیت با مقادیر قابل قبول مذکر یا مونث از تگ زیر استفاده می شود: <xsd:enumeration valur="male" /> , <xsd:enumeration value="female" />

 $C<sub>3</sub>$ 

 **تعین یک الگو:** برای تعریف یک الگو از تگ زیر استفاده می شود: <xsd:pattern value="regex" />

 $C<sub>3</sub>$  **تعیین طول دقیق یک تگ:** این یک تگ کنترلی است و برای مشخص کردن دقیق تعداد کاراکترهایی که یک تگ باید داشته باشد بکار می رود:

<xsd:length value=" x" /> X تعدا کاراکتر هایی است که تگ باید داشته باشد.

#### regex یک عبارت معمولی است که محتوای مورد نظر باید مشابه آن باشد واز اجراء زیر تشکیل شده است.

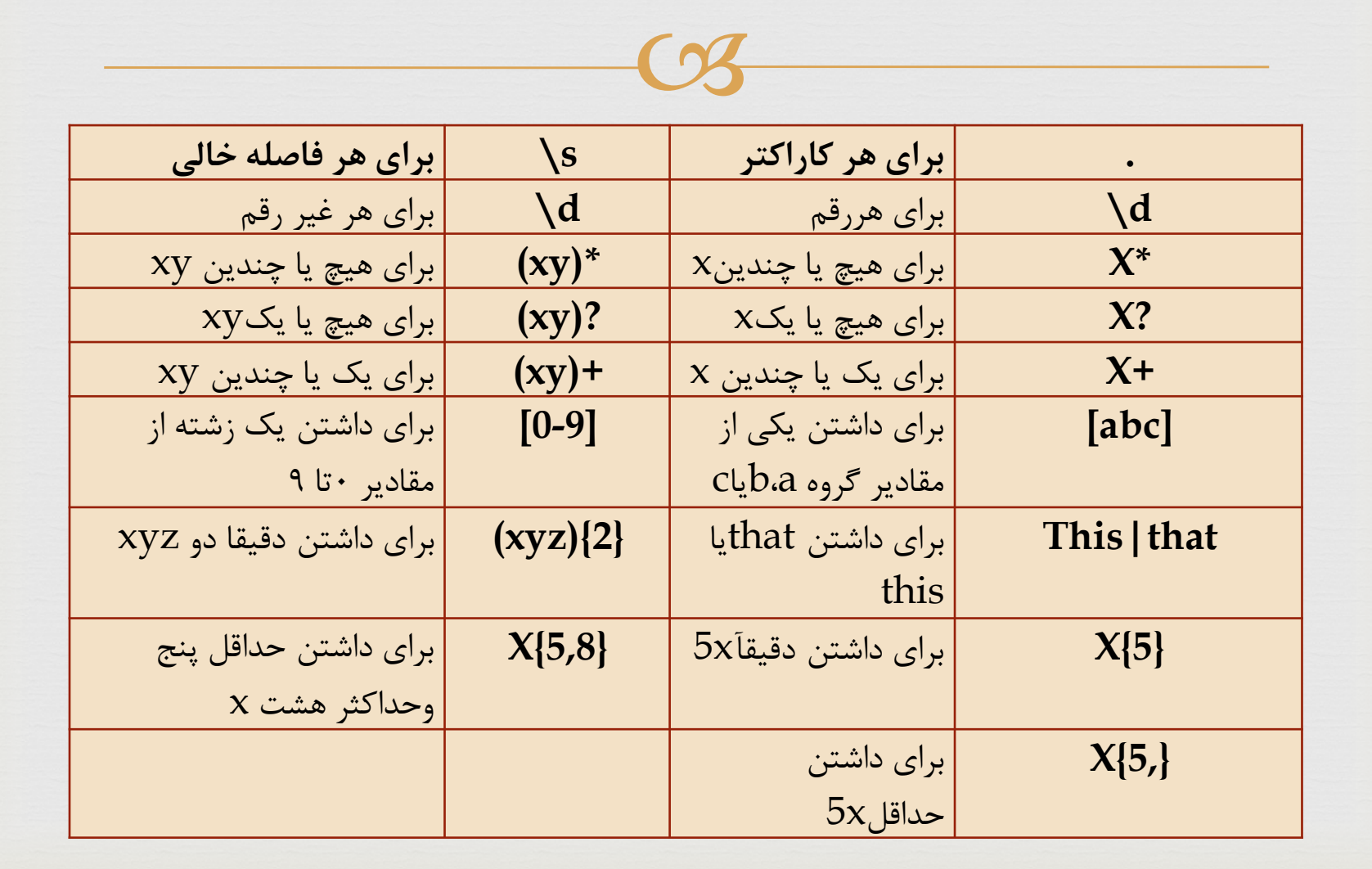

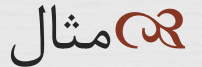

<xsd:pattern value="\d{5}-\d{4}" />

این الگو تعیین می کند که عنصر باید شامل پنج رقم و عالمت – و سپس چهاررقم باشد.

 $\Omega$ 

 **تعیین بیشترین مقدار ممکن:** برای محتوای یک تگ می تواند حداکثر مقدار n را مشخص کرد.برای مثال برای نمره دانشجو می توان حداکثر مقدار 20 را مشخص کرد.بدین ترتیب با تگ  $\zeta_{\text{eq},g}$  نمره  $\zeta_{\text{eq}}$   $\sim$  xsd:maxInclusive value="n" /> دانشجو می تواند بین 1تا20 (20 = >n (و با تگ 1 بین تواند می> xsd:maxEXclusive value="n" /> تا 19 (20>n (باشد.

 $C<sub>3</sub>$ 

 **تعیین کمترین مقدار ممکن:** برای کمترین مقدار مانند نمره قبولی 10 (n(در یک درس تعریف می شود. با تگ دانشجو نمره> xsd:minInclusive value="n" /> باید بزرگتر یا مساوی 10 و با تگ minInclusive:xsd< </ "n="valueمشخص می شود که نمره باید بزرگتر از 10 باشد.

 $C<sub>3</sub>$  **تعیین حداکثر طول یک تگ:** مشابه تگ فوق است اما برای مشخص کردن حداکثرتعداد کاراکترهایی که یک تگ باید داشته باشد بکار می رود:

Xsd:maxlength value=" x" /> حداکثر کاراکترهایی که تگ عنصر باید داشته باشد.  $X$ 08  **تعیین حداقل طول یک تگ:** مشابه تگ های فوق اما برای مشخص کردن حداقل تعداد کاراکترهایی که یک تگ باید داشته باشد بکار می رود:

 $C<sub>3</sub>$ 

<xsd:minlength value=" x" /> حداقل کاراکترهایی است که تگ باید داشته باشد. $X$ 

• **تگ با محتوای مختلط** : بدین معنی که شامل هر ترکیبی ازتگ ها،ویژگی ها ویا متن می توانند باشند.برای مثال تگ td درhtmlرا می توان از این دسته در نظر گرفت. برای ایجاد یک محتوای پیچیده ابتدا از تگ زیر استفاده می شود: <xsd:complextype name="lable"> </xsd:complextype> Lable نام محتوای پیچیده را مشخص می کند.

 $C<sub>3</sub>$ 

#### **ایجاد یک محتوای پیچیده فقط متن**

 $C<sub>3</sub>$ 

<xsd:complextype name=:lable"> <xsd:simpleContent> )محل قرار گرفتن متن(

</xsd:simpleContent> </xsd:complextype>

 $C<sub>3</sub>$  **تعیین تعداد کل ارقام یک عدد:** با تگ زیر حداکثر تعداد ارقام یک عدد مشخص می شود: <xsd:precision value="n"/> nحداکثرتعداد ارقامی است که یک عدد می تواند داشته باشد.

 **تعیین محتوای یک تگ:** برای تگی با نام lableکه ویژگی fixedرادارد مشخص می کند که محتوای تگ چه باید باشد. <xsd:element name="lable" type="data\_type=" fixed="value"/> Value مقداری است که به ویژگی fixed نسبت داده می شود.

 $C<sub>3</sub>$ 

 **تعین مقدار اولیه برای یک تگ:** برای تگی با نام lable که ویژگی defaultرادارد مشخص می کند که محتوای اولیه تگ چه باید باشد.

 $C<sub>3</sub>$ 

<xsd:element name="lable " type ="data \_type"default="value"/>

Valueمقدارپیش فرض محتوای تگ است.

#### **ایجاد محتوای پیچیده با تگ مختلط**

 $C<sub>3</sub>$ 

<xsd:complextype name="lable" mixed="true"

</xsd:complextype>

…

### **ایجاد یک سند با محتوای پیچیده**

دیگر ویا یک یا چند ویژگی باشد،یک  $\frac{1}{2}$ تگی که خود می تواند شامل تگ تگ پیچیده تلقی می شود.در محتوای پیچیده تگ ها به چهار دسته تقسیم می شوند:

- **پیچیده** : تگی که شامل تگ های دیگر یا ویژگی ها باشد.برای مثال تگ tableدر htmlرا می توان از این دسته در نظر گرفت.
- **تگ خالی** : بدین معنی که دارای تگ دیگر یا متن نیست،البته میتواند دارای ویژگی باشد. برای مثال تگ hrدرhtml را میتوان از این دسته در نظر گرفت.

# **زبان تبدیل XML: XSLT**

 $C<sub>3</sub>$ 

پیشنهاد کامل، که توسط انجمن C3W برای انتقال و قالبندی اسناد XMLداده شده، دربرگیرنده مشخصه ای اصلی به نام XSL می باشد.انجمن C3W، XSL را به دو بخش تقسیم نموده است: XSL-FO , XSLT

برای انجام تغییرحالت واقعی ، به یک پردازنده XSLT نیاز دارید، که در شبکه اینترنت می توان به تعدادی از آن دست یافت.اولین کاری که توسط پردازنده XSLT صورت می گیرد،تجزیه و تحلیل سند XMLو تبدیل آنها به نمودار شاخه ای است که نشان دهنده ی نمودار سلسله مراتبی کل سند XML می باشد.به یادداشته باشید که گره چیزی جز یک قسمت از سند XML نمی باشد.

### **ایجاد یک محتوای پیچیده برای تگ خالی**

 $C<sub>3</sub>$ 

<xsd:complextype name="lable"> <xsd:complexcontent> <xsd:extention base="anytype"/>

</xsd:complexcontent> </xsd:complextype>

…

**چاپ کد HTML**

اساسا برگه XSLTاز دو قسمت تشکیل شده است:دستورالعمل ها و حروف.توسط دستورالعمل های XSLTچگونگی تغییرحالت سند مبدآ XMLانجام می شودواجراء حرفی خروجی style sheetخواهد بود.

**به منظور چاپ کدهای HTML ،درون تگ الگو بین**

Template>: <xsl:template match="/"></xsl کدهای  $\operatorname{HTML}$ مورد نظر خود را بنویسید. $\operatorname{G}$ 

#### **تعریف یک تگ ساده درتگ مختلط**

 $C<sub>3</sub>$ 

<xsd:element type="lable"/> Lableهمان کلمه ای است که برای مشخص کردن مدل پیچیده بکار برده اید.

**تعریف یک ویژگی**

<xsd:attribute name="lable" type="simple" ref="lable">

…

</xsd:attribute> Lableمربوط به name نامی است که برای ویژگی درسند XML به کار می برید. Simpleهمان مدل ساده است که ویژگی به آن مرتبط است. Lableمربوط به refویژگی است که قبال تعریف نموده اید. هنگامی که درسند مبدآ XMLپردازنده به گره ها برخورد کند، به $\bm{\alpha}$ دنبال دستور العملی برای انجام عملیات الزم با آنها می شود.این دستور العمل ها در الگوها قرارگرفته اند.هرالگوخود شامل دو قسمت می شود که عبارتند از: -1 یک قسمت از برچسب هایی که در قسمتی از سند XMLوجودداشته و می توان آنها رادر الگوها بکار برد-2. دستورالعمل هایی که بایستی برای تغییر حالت واقعی انجام شوند.

 $C<sub>3</sub>$ 

یکی از دستور العمل هایXSLT، مجموعه ای از گره ها که می توانند با مناسبترین الگو قابل دسترسی ارتباط داشته باشند،مشخص می شود.

به منظور اراده محتوای گره، عبارت زیر را تایپ کنید: <XSL:value-of select="expression"/> Expression مجموعه گره مورد نیاز از سند مبدا XML که خروجی نشان داده شد ازآن می باشد را مشخص می کند.

 $C<sub>3</sub>$ 

**ایجاد قواعدالگو**

<xsl:template match="pattern">

</xsl:template>

…

**پردازش دسته ای شاخه ها**

</xsl:for-each select="expression">

…

</xsl:for-each> Eppression مجموعه شاخه هایی که پردازش می شود را مشخص می کند.

**پردازش شرطی گره ها**

<xsl:if test="expression">

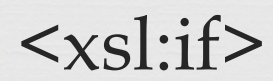

…

### **تفاوت استفاده از CSSدر HTML , XML**

 $C<sub>3</sub>$ 

طبیعت برگه های CSS قالبندی نمودن اطالعات موجود در الیه ها می باشد،به طوری که قوانین هر الیه برقوانین و حاالت موجود در الیه پیشین برتری دارد.یکی از تفاوت های اصلی در هنگام استفاده از CSSدرسند XMLبا سند HTMLاین است که در بعضی از تگ های HTML، قالب بندی اطالعات به خودی خود وجود دارد،در صورتی که در XMLاینگونه نمی باشد.

<xsl:choose>

<xsl:when test ="expression">

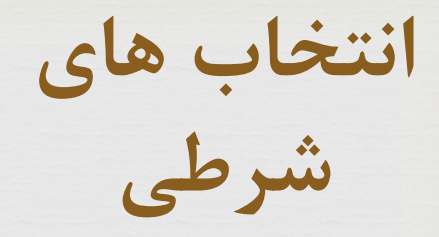

 $\langle xsl:when\rangle$ 

…

…

 $C<sub>3</sub>$ <xsl:when test="expression">

 $\langle xsl:when \rangle$ 

.

.

<xsl:otherwise>

…

</xsl:otherwise> </xsl:choose>

**ایجاد ویژگی ها**

#### <xsl:attribute name="att-name">

</xsl:attribute>

…

**تنظیم CSS**

CS

درhtml، هرتگ دارای قالب پیش فرض درونی مخصوص به خود می باشد،که در صورت نیاز به تغییر آن قالب ،میتوان با استفاده از تگ های وبکارگیری sheet styleها قالب مورد نظر را تهیه نمود.

دو روش برای قالب تگ ها در سند XML وجود دارد: یکی توسط XSLT ودیگری CSS از آنجاکه XSLT می تواند سند XML را به سند HTML تبدیل کند،می توان از آن در قالب style استفاده نمود.

CS با این وجود، ذکر این نکته الزم است که XSLTخود به تنهایی دارای هیچگونه دستورالعملی قالبندی نمی باشد. به عبارت دیگر CSS، به طور اساسی برای قالب بندی بوجود آمده،مثال برای تعیین اندازه و نوع فونت و یا رنگ پیش زمینه مورد استفاده قرار می گیرد.

نکته دیگرتوجه به مشخصات تصاویر درهنگام نوشتن دستورهای CSS که مستقیمآ درسند XML استفاده می شود،همچنین در هنگام نوشتن HTMLتوجه به مسئله برتری تگ ها و دستورها در قسمت قالب بندی صفحه الزم و ضروری می باشد.

CS

## **فراخوانی sheet styleبرای سند XML**

**برای ایجاد دستورالعمل اتوماتیک پردازش**

<?xml-stylesheet type="text/css" href = "style.css"?>

**برای ایجاد دستورالعمل پردازش با XSLT** <xsl:processing-instuction name="xmlstylesheet">

Type="text/css" Herf="style.css" </xsl:processing-instruction> با CSS می توان محل و نحوه نمایش تگ های ایجاد شده توسط XMLرا مشخص کرد.

CS

نحوه نوشتن انتخاب کننده به منظور تعیین محل قرارگیری style در سند XML

نحوه نوشتن انتخاب کننده در XMLروش های متعددی دارد که در اسالید بعد چند روش نشان داده شده است.

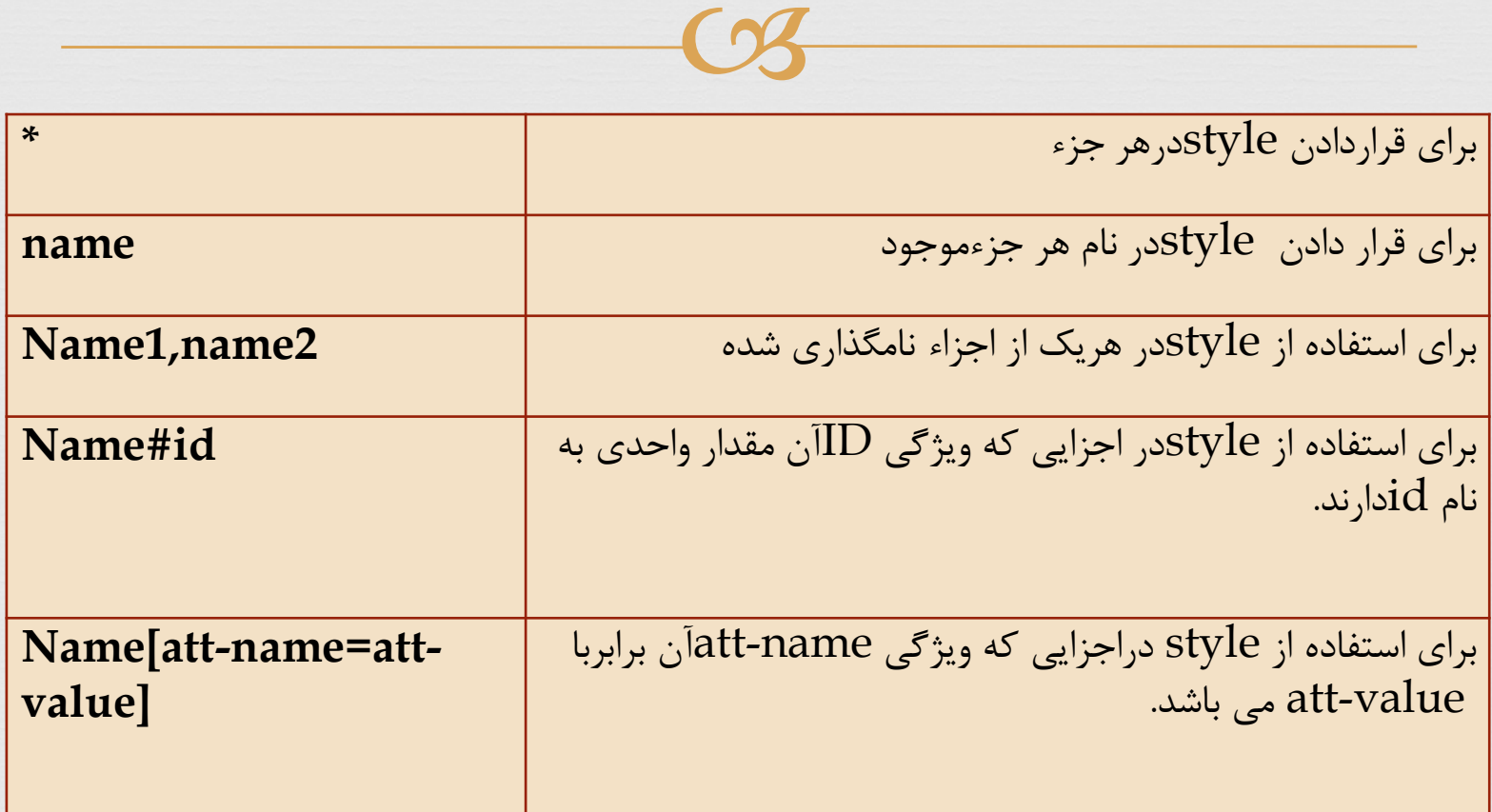

### **xlink وXpointer**

CS

 معروفیت HTMLاساسا برپایه دو مورد می باشد:اول فوق پیوندها و دوم تصاویر. زیرا به وسیله پیوندها می توان به اطالعات موجود در صفحات دیگر در شبکه اینترنت دسترسی پیدا نموده و به وسیله تصاویر می توان، جذابیت صفحه ها را افزایش داد. در برنامه xml، دوزبان برای بیان پیوندها و تصاویر وجود دارد: xlinkو xpointer

**ایجاد یک پیوند ساده** 

<roor CS xmlns:xlink="http"//www.w3.org/1999/xlink  $^{\prime\prime}$ 

<source xlink:type="simple"

xlink:href="URL"xlink:title="description"  $\langle$  root $\rangle$ 

URL، محل فایلی است که پیوند به آن جا ارجاع داده می شود. Description، برای توضیح مقصد پیوند به کاربران است.

 Value، یا میتواند کلمه replace باشد، برای جایگزینی پیوند استاندارد HTML با کل سند موجود در مرورگر،یا می تواند کلمه embedded باشد، برای جایگزین نمودن تصویر استاندارد HTML با کل سند موجود درمرورگر.

CS

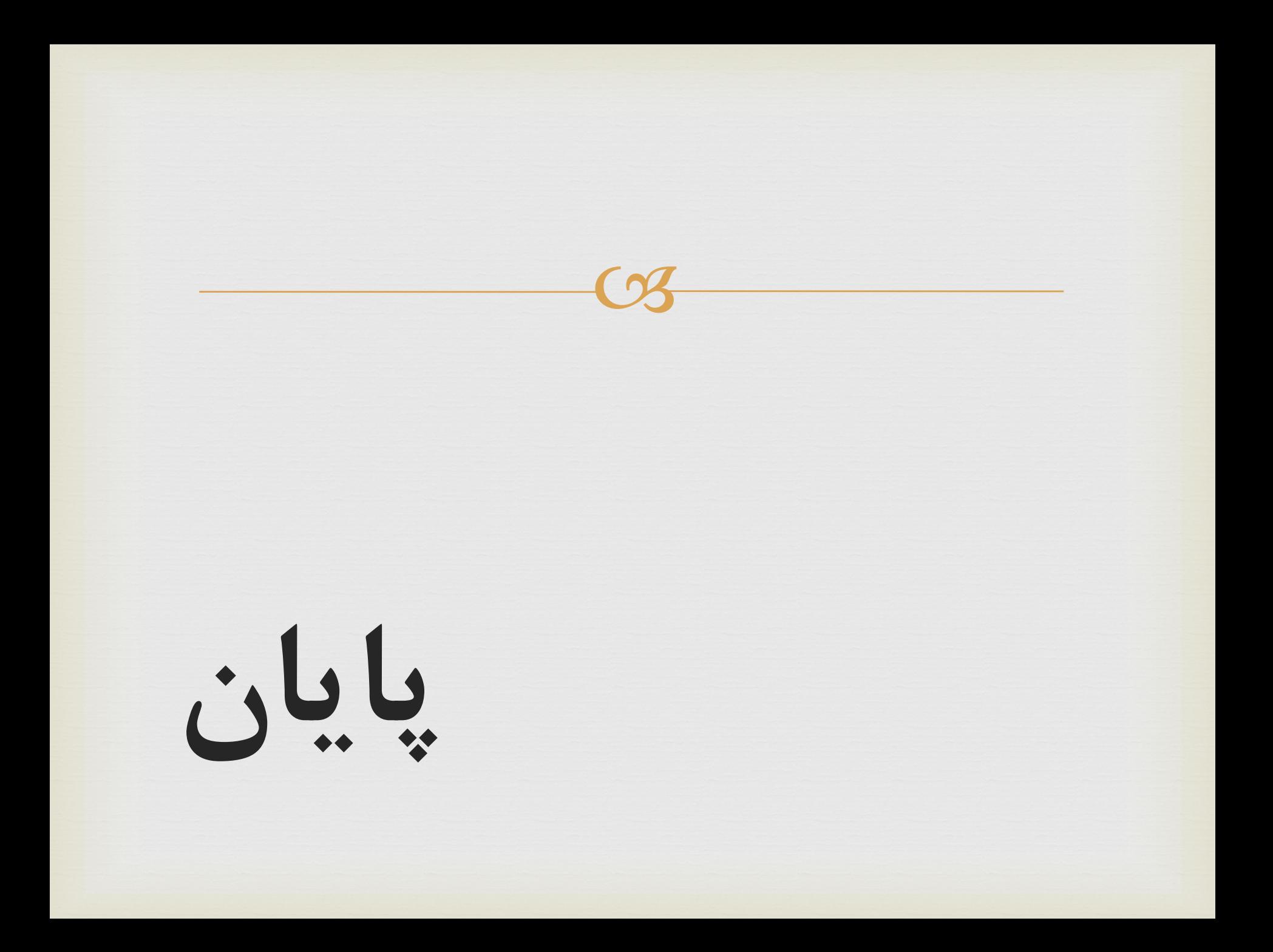